## Deseasonalize

## Masato Shimura jcd02773@nifty.ne.jp

2005 7 20

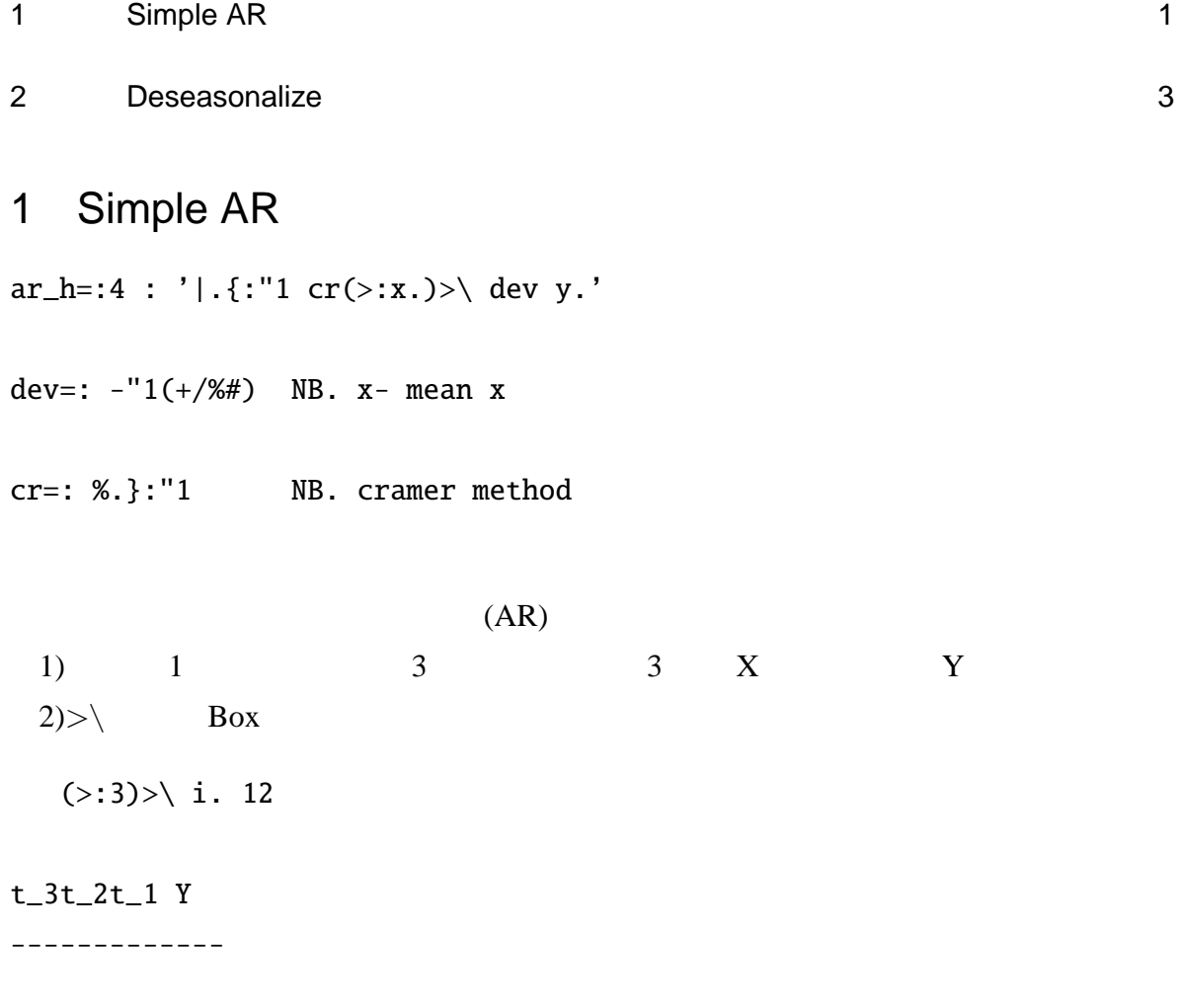

## 0 1 2 3 1 2 3 4 2 3 4 5 3 4 5 6 4 5 6 7 5 6 7 8 6 7 8 9 7 8 9 10 8 9 10 11

3) 0 1 2 3 1 2 3 4 2 3 4 5 0 1 2 1 2 3 2 3 4 c 6 5 29 22 14 9 20 7 10 14 6 8 13 28 1 2 28 0 10 12 cr c 1 0 0 0 0.242282 0 1 0 0 0.598844 0 0 1 0 0.727826 0 0 0 1 \_0.525221  $X \sim$  $\sim$  0  $4)$ 

5 ar\_h 1{"1 TDAT 0.0362956 \_0.0810992 0.0853583 0.203459 0.132818

```
y = 0.0362956t - 1 - 0.0810992t - 2 + 0.0853583t - 3 + 0.203459t - 4 + 0.132818t - 5
```
plots 25 ar\_estim 1{"1 TDAT NB. jisuu is 25 pd 'eps temp\simple\_ar0.eps'

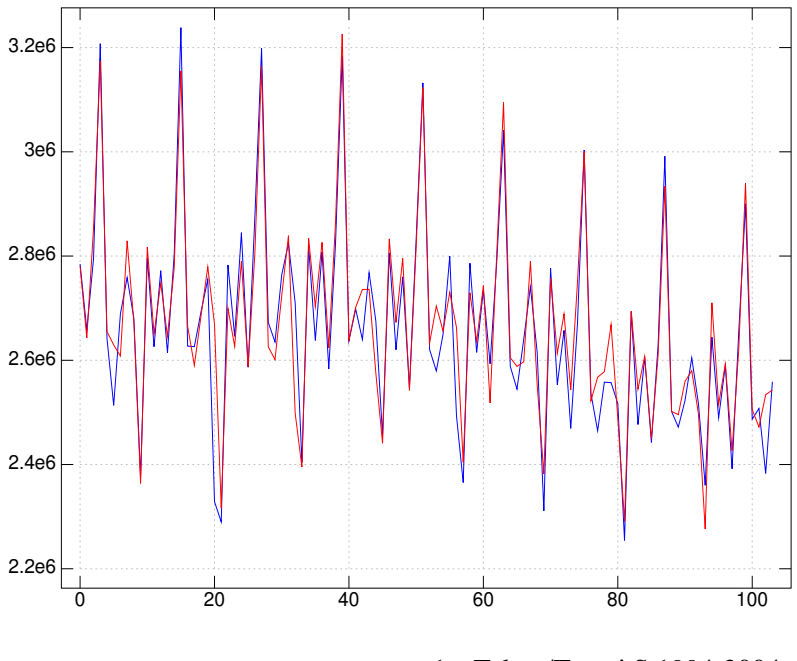

1 Tokyo/Tomei S 1994-2004

var\_simple

2 Deseasonalize

deseazonalize 4

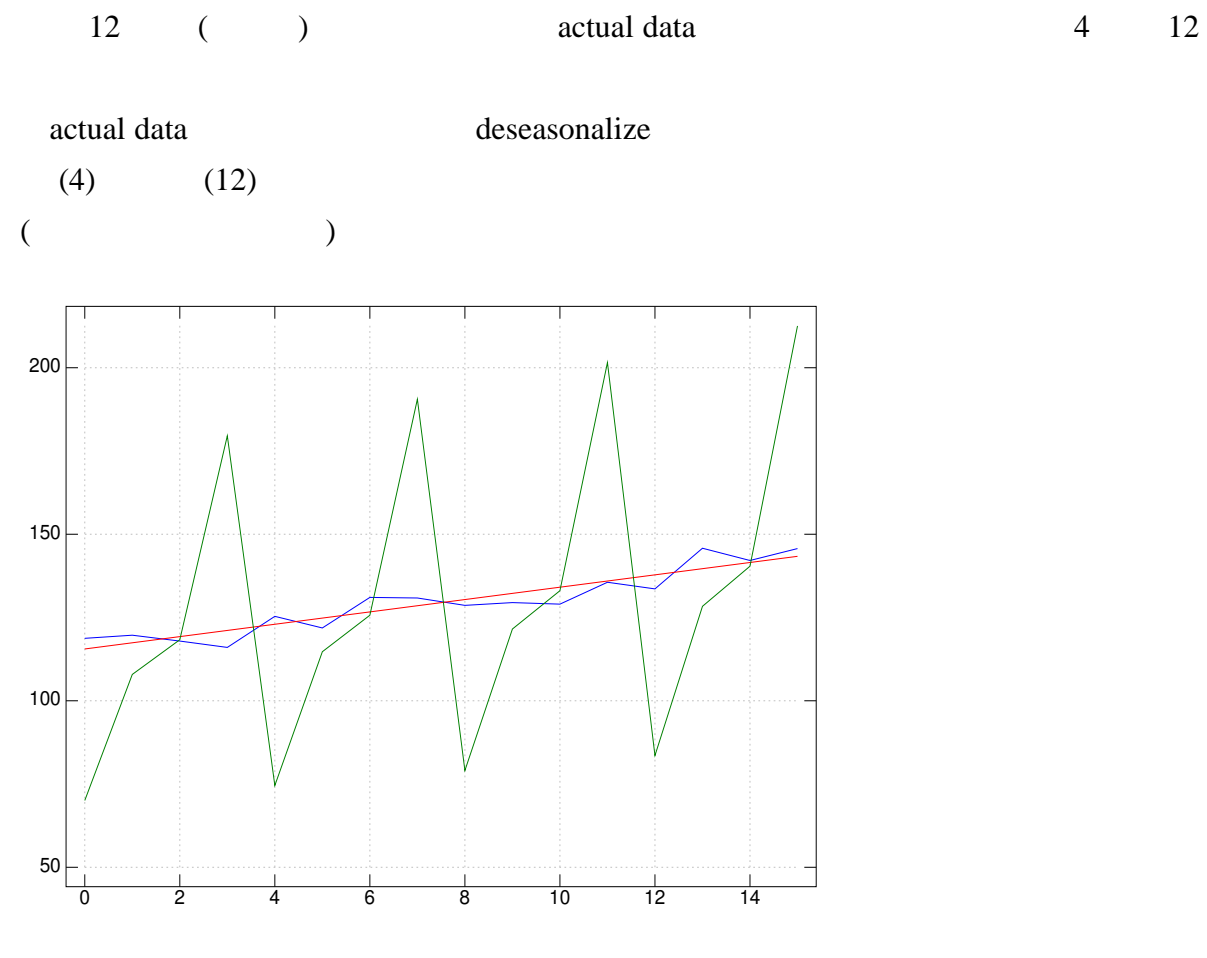

2 season data

TMP1 NB. 3 0.989429 1.44538 0.628749 0.894212 1.01365 1.49952 0.6 0.911005 0.970616 1.4986 0.588556 0.949513

TMP2 NB. 3 0.99123 1.48117 0.605768 0.918243

saj4\_sub1 a NB. 4 3  $NB.$ 0.606313 0.919069 0.992121 1.4825

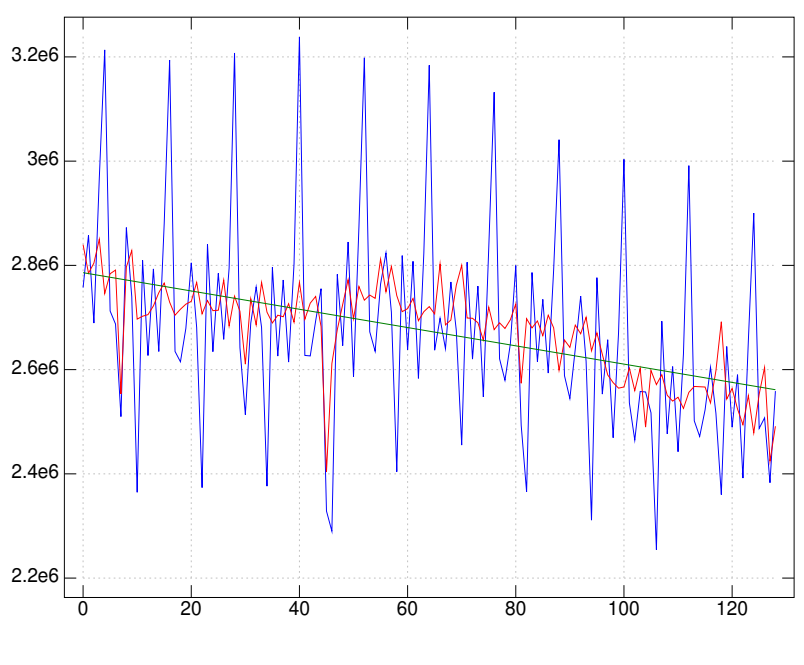

3 Tokyo/Tomei S 1004-2004

Y EXECUTE Y

mav4=: 3 : '4 %  $\tilde{f}$  +/("1)4>\ y.' mav4c=:3 : '-: +/("1) 2>\ mav4 y.' NB. centered mav4c2=: 3 : ' 4  $\frac{1}{2}$  +/("1)(0.5 1 1 1 0.5) \* ("1) 5 > y.' NB. another centered

saj4\_sub1=: 3 : 0 TMP1=.  $-4$ >\  $(-4$ |#y.)}. TMP0=.(2}. 2}. y.) % mav4c y. TMP2=.(+/ TMP1) % # TMP1 2 |. TMP2 \* 4 % +/ TMP2

)

saj4=: 3 : 0 NB. deseasonalized

```
NB. deLurgio style OK!
NB. data is seasonal data
NB. output is / actual(Y) deseasonalized(Y/S)trend(T) fitted
TMP4=. (\# y.) \{ . \}; (\geq . (\# y.) \% 4) \# \leq \text{snj4\_sub1 y.}TMP5=. y. ,. y. % TMP4
TMP6=. TMP5,. (1,.>:i. # TMP5) +/ . * reg0 1 {"1 TMP5
TMP6,.TMP4 * 2{"1 TMP6
\mathcal{L}pred_saj4=: 4 : 0NB. x. pred number
NB. output is/seasonal(S) trend(T) fitted(TS)
TMP7=. (\# y.) \{ . \; ; (\; \cdot \; (\# y.) \; % \; 4) \# \; \leq \; \text{say} \; 4 \}f=. reg0 1{"1 TMP8=: y. ,. y. % TMP7
TMP9=. (1, .(\geq :i. \text{NUM}=: x. + # \text{TMP8}) ) _+ / . ^* fTMP10=. (NUM {. ; NUM # <saj4_sub1 y.) ,. TMP9
TMP10,. * /("1) TMP10
\lambdasaj12_sub1=: 3 : 0
TMP1=: mav12 y.
TMP2=: (6 }. _6 }. y.) % TMP1
TMP3 = : _{12} \setminus (-12 | # THP2) . TMP2
6 |. TMP4 * 12 % +/ TMP4=: (+/ TMP3) % # TMP3
\lambdasaj12=: 3 : 0
NB. deseasonalized
NB. deLurgio style OK!
NB. data is seasonal data
NB. output is / actual(Y) deseasonalized(Y/S)trend(T) fitted
TMP4=: (\# y.) \{ . \; ; (\; > . (\# y.) \; % \; 12) \; \# \; <i>say12\_sub1</i> \}TMP5=: y. ,. y. % TMP4
```

```
TMP6=: TMP5,. (1,.>:i. # TMP5) +/ . * reg0 1 {"1 TMP5
TMP6,.TMP4 * 2{"1 TMP6
\mathcal{L}pred_saj12=: 4 : 0
NB. x. pred number
NB. output is/seasonal(S) trend(T) fitted(TS)
TMP7=: (\# y.) \{ . ; ( > . (\# y.) \% 12) \# <saj12_sub1 y.
f=: reg0 1{"1 TMP8=: y. ,. y. % TMP7
TMP9=: (1, .(\geq i). NUM=: x + #TMP8) ) +/ . * f
TMP10=: (NUM {. ; NUM # <saj12_sub1 y.) ,. TMP9
TMP10,. * /("1) TMP10
```

```
\mathcal{L}
```